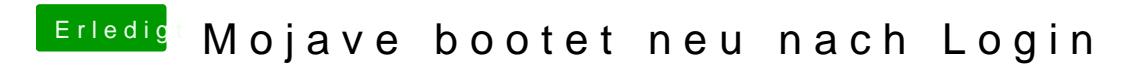

Beitrag von Merowinger0807 vom 1. Februar 2019, 11:31

Servus miteinander,

nachdem ich letztes Jahr meinen Hacki aufgrund Zeitmangels wieder verä mich die letzten Wochen dank gewonnener Freizeit doch wieder gepack einen neuen ITX-Build zusammengestellt und, soweit so gut, Mojave 10.4.1 i

Die Installation hatte gestern noch einen Kernel-panic, jedoch nachdem habe, klappte die Installation soweit reibungslos und mir präsentierte sowie danach das Desktop.

Leider habe ich seitdem das Problem, dass das Ganze in unregelmäl startet. Es liegt keinerlei Last an, falls die Frage kommen sollte, ob begraben liegt.

Kleiner zusätzliche Info... solange ich mich NICHT einlogge, startet sie auch

Ich konnte noch einige Infos aus dem Systembericht herausleseRhamnd abhak Grafikkarte (zumindest die RX480), meine NVME sowie Netzwerk erkannt wer

WLAN/Bluetooth mangels fehlender Kexte und Einträge (wollte ich eigent Installation durchführen) natürlich noch nicht.

Setup kann meiner Signatur entnommen werden. Sehe aber grad, 18ch hab wo über das SMBIOS ausgewhählt... sollte das evtl. für Probleme sorgen?

Ich komme leider dank der ganzen Neustarts nicht wirklich da einzugrenzen und hoffe, jemand kann evtl. anhand meiner angehangenen E geben.

Werde nebenbei noch mal das SMBIOS auf 18.3 ändern und mit e Installation mein Glück erneut wagen.

Edit 13:15: So, neu erstellter Stick (mit Tinu) mit 10.14.3 und angepass und gleichen Clover Einstellungen waren eher nicht hilfreich. Ich bek Verbotsschild beim Installationsversuch